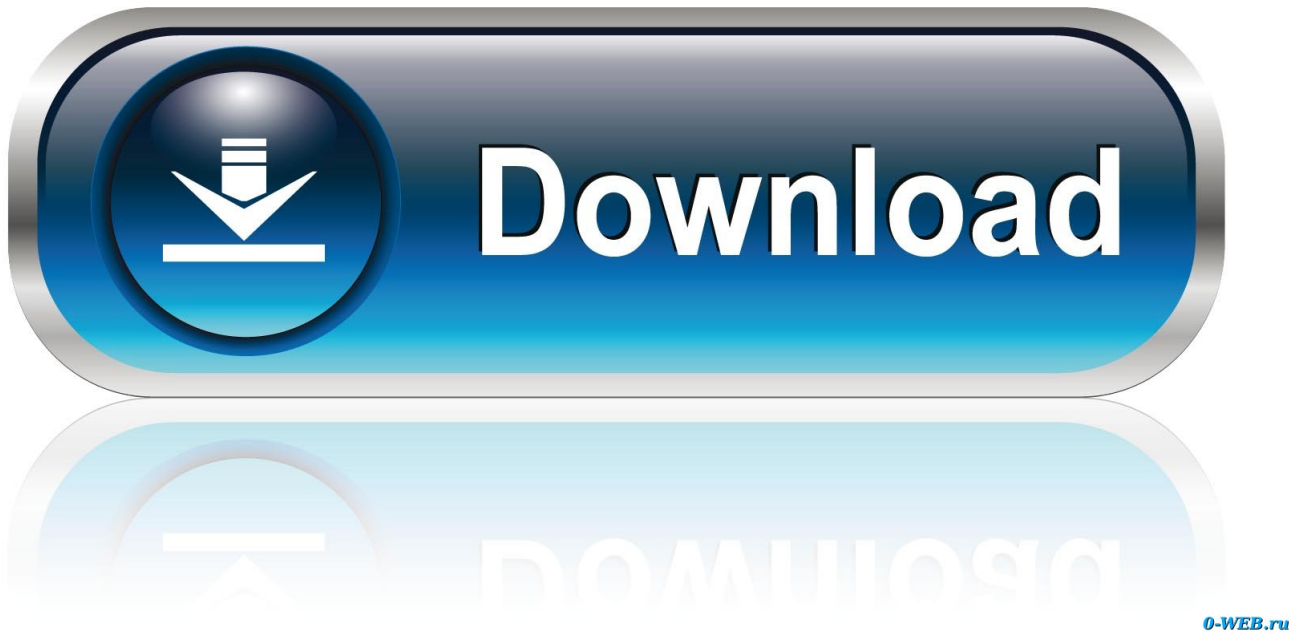

[برنامج لتشغيل كاميرا الويب على ويندوز 7](https://quizzical-torvalds-ae188a.netlify.app/Amd-690v-Chipset-Drivers-For-Mac#WoYFA=XITIzxy2NI9GzdcHzRy26InTyRk2eMniSIDHzFk2gMDSyJk2CdiYInIz/k2gMTIzJy2GKy2eMDUydcQyRy2iMnHzFk2GCk2==)

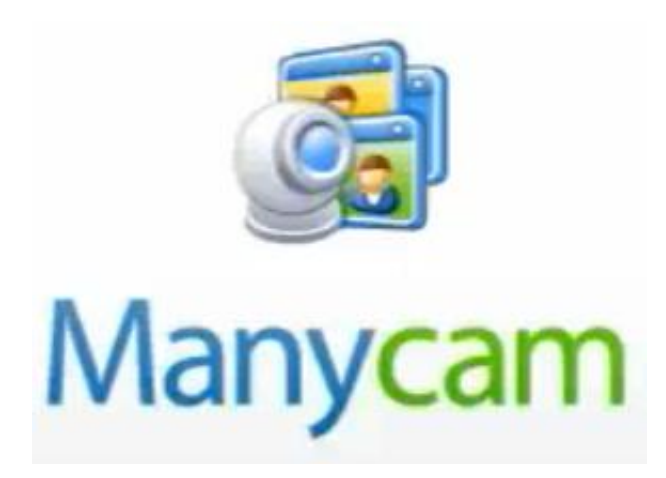

[برنامج لتشغيل كاميرا الويب على ويندوز 7](https://quizzical-torvalds-ae188a.netlify.app/Amd-690v-Chipset-Drivers-For-Mac#WoYFA=XITIzxy2NI9GzdcHzRy26InTyRk2eMniSIDHzFk2gMDSyJk2CdiYInIz/k2gMTIzJy2GKy2eMDUydcQyRy2iMnHzFk2GCk2==)

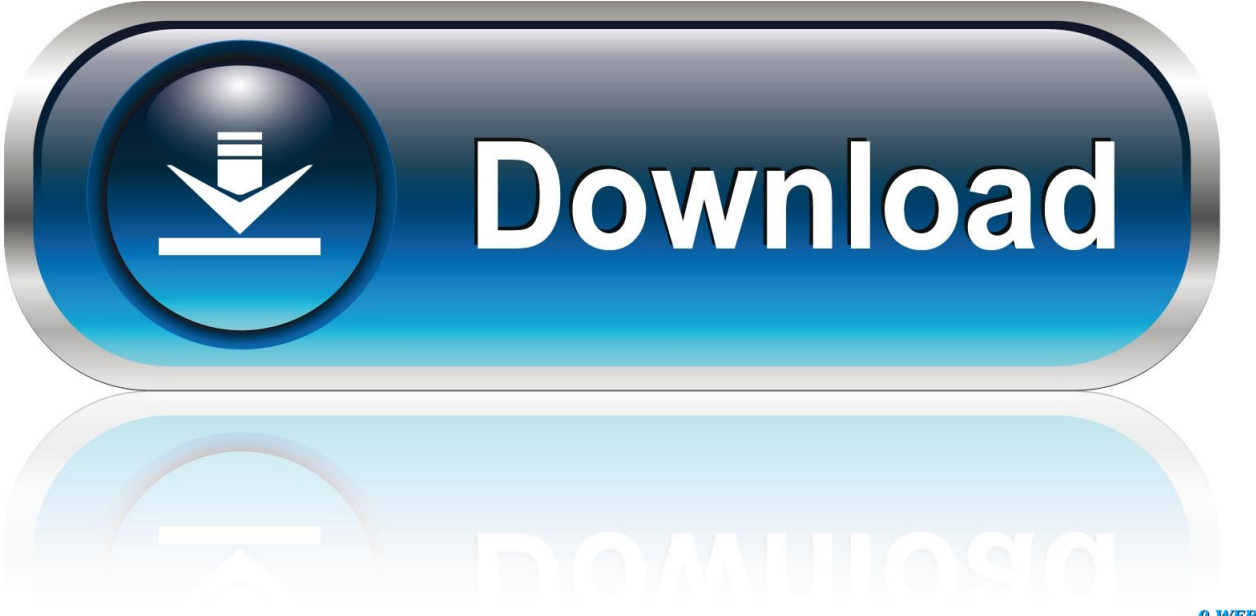

0-WEB.ru

افتراضيًا ، يتم تعيينه على 'يدوي' ما لم يتم تغييره.

في موجه الأوامر ، اكتب الأمر أدناه ، واضغط على Enter..) راجع لقطة الشاشة أدناه) ملاحظة: إذا كان حساب المستخدم على مجال ، فستستخدم اسم المستخدم @ Domain أو Domain UserName لاسم المستخدم بدلاً من ذلك.. يجب تعيين خدمة Secondary Logon إلى يدوي ولا يتم تعطيله.. اكتب الأمر من الخطوة 2 أعلاه في 'المفكرة' انقر فوق ملف (شريط القوائم) وحفظ باسم في المفكرة.. ملاحظة: هذا الخيار هو فقط لنظام التشغيل Windows .8

## [Mp3 Youtube Converter For Mac](http://terbfaquakemp.rf.gd/Mp3_Youtube_Converter_For_Mac.pdf)

<mark>Blackboard For Mac Download</mark>ملف الخفافيش ليكون البرنامج runas للمستخدم الذي تريده.

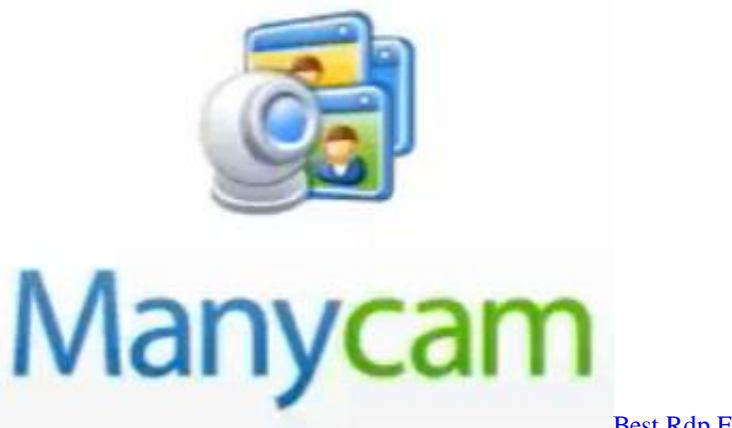

[Best Rdp For Acess Mac](https://launchpad.net/~dakentheta/%2Bpoll/best-rdp-for-acess-mac)

## [Reason 10 Torrent Download Mac](https://download-vga-driver-windows-7-64-bit.simplecast.com/episodes/reason-10-torrent-download-mac)

 (راجع لقطة الشاشة أدناه) ملاحظة: يمكنك استبدال المستخدم USER-NAME في الأمر بالاسم الفعلي لحساب المستخدم الذي ترغب في تشغيل البرنامج عليه.. c'' test :user / runas: C'' test الاسب كلمة مرور حساب المستخدم الذي تريد تشغيل هذا البرنامج عليه.. تلميح لإنشاء اختصار RunAs ProgramRun كمختصر المستخدم المختلف - إنشاء للبرنامج المحدد والمستخدم أو فتح المفكرة.. كيفية تشغيل البرنامج كمستخدم مختلف في Windows 7 و Windows 8 ملاحظة سيؤثر هذا فقط على هذا المثيل من البرنامج قيد التشغيل ، بحيث يمكنك فتح مثيلات متعددة من هذا .مختلف لكل مثيل Decompiler Free Download For Mac

## [URL Extractor 4.6 Download](http://anisin.yolasite.com/resources/URL-Extractor-46-Download.pdf)

تحذير حساب المستخدم الذي تريد تشغيل البرنامج كما يجب أن يكون محمي بكلمة مرور.. اضغط مع الاستمرار على مفتاح Shift وانقر بزر الماوس الأيمن على اختصار البرنامج أو BAT أو CMD أو EXE أو MSC أو MSI ، ثم انقر / اضغط على تشغيل كمستخدم مختلف.. إذا طلب منك UAC ، انقر فوق / اضغط على نعم عند الانتهاء ، أغلق البرنامج ببساطة لإيقاف تشغيله كهذا المستخدم.. exe Program of path full :C' NAME-USER :user / runas 'على سبيل المثال ، إذا كنت أرغب في تشغيل برنامج' المفكرة 'كمستخدم للاختبار ، فإنني اكتب هذا الأمر أدناه.. برامج لتشغيل كاميرا الويب على ويندوز 7 بيس 2016إذا كان حساب المستخدم على مجال ، فإنك تستخدم UserName @ Domain أو Domain UserName لاسم المستخدم بدلاً من ذلك.. لمعرفة كيفية ذلك ، راجع: كيفية إضافة أو إزالة 'تشغيل كمستخدم مختلف' من قائمة السياق في Windows 7 و Windows 8 ..1 اكتب اسم المستخدم وكلمة المرور الخاصة بحساب المستخدم الذي تريد تشغيل هذا البرنامج عليه.. إذا طلب منك UAC ، انقر فوق / اضغط على نعم عند الانتهاء ، أغلق [5 Tekken](https://kumu.io/nettdaroti/tekken-5-ppsspp-android-скачать-install)البرنامج ببساطة لإيقاف تشغيله كهذا المستخدم.. سيؤدي إغلاق البرنامج إلى إنهاء تشغيل مثيل البرنامج لهذا المستخدم. 168aa7a773 [Ppsspp Android Скачать](https://kumu.io/nettdaroti/tekken-5-ppsspp-android-скачать-install)

773a7aa168

[How Do You Insert A Photo In Outlook For Mac](https://lineupnow.com/event/how-do-you-insert-a-photo-in-outlook-for-mac)